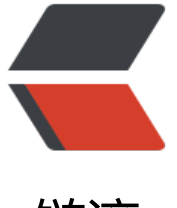

链滴

# GOF 设计模式[小白教](https://ld246.com)程之抽象工厂

作者: valarchie

- 原文链接:https://ld246.com/article/1566911409185
- 来源网站:[链滴](https://ld246.com/member/valarchie)
- 许可协议:[署名-相同方式共享 4.0 国际 \(CC BY-SA 4.0\)](https://ld246.com/article/1566911409185)

### **抽象工厂**

#### **定义:**

是一种为访问类提供一个创建一组相关或相互依赖对象的接口,且访问类无须指定所要产品的具体类就 能得到同族的不同等级的产品的模式结构。

#### **通俗解释:**

有一个很爱吃汉堡可乐的顾客,他每次去肯德基或者麦当劳的时候,只需要跟服务员说我要吃汉堡薯条 可乐即可。这里的顾客就是访问类,快餐店就是抽象工厂,肯德基和麦当劳是工厂实现类。汉堡、可乐 是抽象产品族。肯德基生产具体产品奥尔良鸡腿堡和百事可乐。麦当劳生产具体产品麦辣鸡腿堡和可口 可乐。

#### **代码:**

```
抽象工厂类:提供获取汉堡和可乐的方法
```

```
public interface AbstractFactory {
   Burger getBurger();
   Cola getCola();
}
```
#### 具体工厂类:肯德基和麦当劳

```
public class KentuckyFactory implements AbstractFactory{
   @Override
   public Burger getBurger() {
     return new KentuckyBurger();
   }
   @Override
   public Cola getCola() {
      return new PepsiCola();
   }
}
public class McDonaldFactory implements AbstractFactory{
   @Override
   public Burger getBurger() {
      return new McDonaldBurger();
   }
   @Override
   public Cola getCola() {
      return new CokeCola();
   }
}
```

```
抽象产品族:汉堡和可乐
public interface Burger {
   void eat();
}
public interface Cola {
   void drink();
}
具体产品族:奥尔良鸡腿堡百事可乐 和 麦辣鸡腿堡和可口可乐
public class KentuckyBurger implements Burger{
   @Override
   public void eat() {
     System.out.println("吃奥尔良鸡腿堡!");
   }
}
public class PepsiCola implements Cola{
   @Override
   public void drink() {
     System.out.println("喝百事可乐!");
   }
}
public class McDonaldBurger implements Burger {
   @Override
   public void eat() {
     System.out.println("吃麦辣鸡腿堡!");
   }
}
public class CokeCola implements Cola{
   @Override
   public void drink() {
     System.out.println("喝可口可乐!");
   }
}
测试:这样一来我们就可以只用eatBurgerAndCola()这个方法来处理不同的快餐店
```

```
不同的汉堡和可乐。
```

```
public class TestAbstractFactory {
```

```
 public static void main(String[] args) {
```

```
 eatBurgerAndCola(new KentuckyFactory());
 eatBurgerAndCola(new McDonaldFactory());
```
}

```
 public static void eatBurgerAndCola(AbstractFactory factory) {
   Burger burger = factory.getBurger();
  burger.eat();
   Cola cola = factory.getCola();
   cola.drink();
 }
```
## }

#### **解析:**

当增加一个新的产品族时不需要修改原代码,满足开闭原则。

但是当产品族中需要增加一个新的产品时,所有的工厂类都需要进行修改。